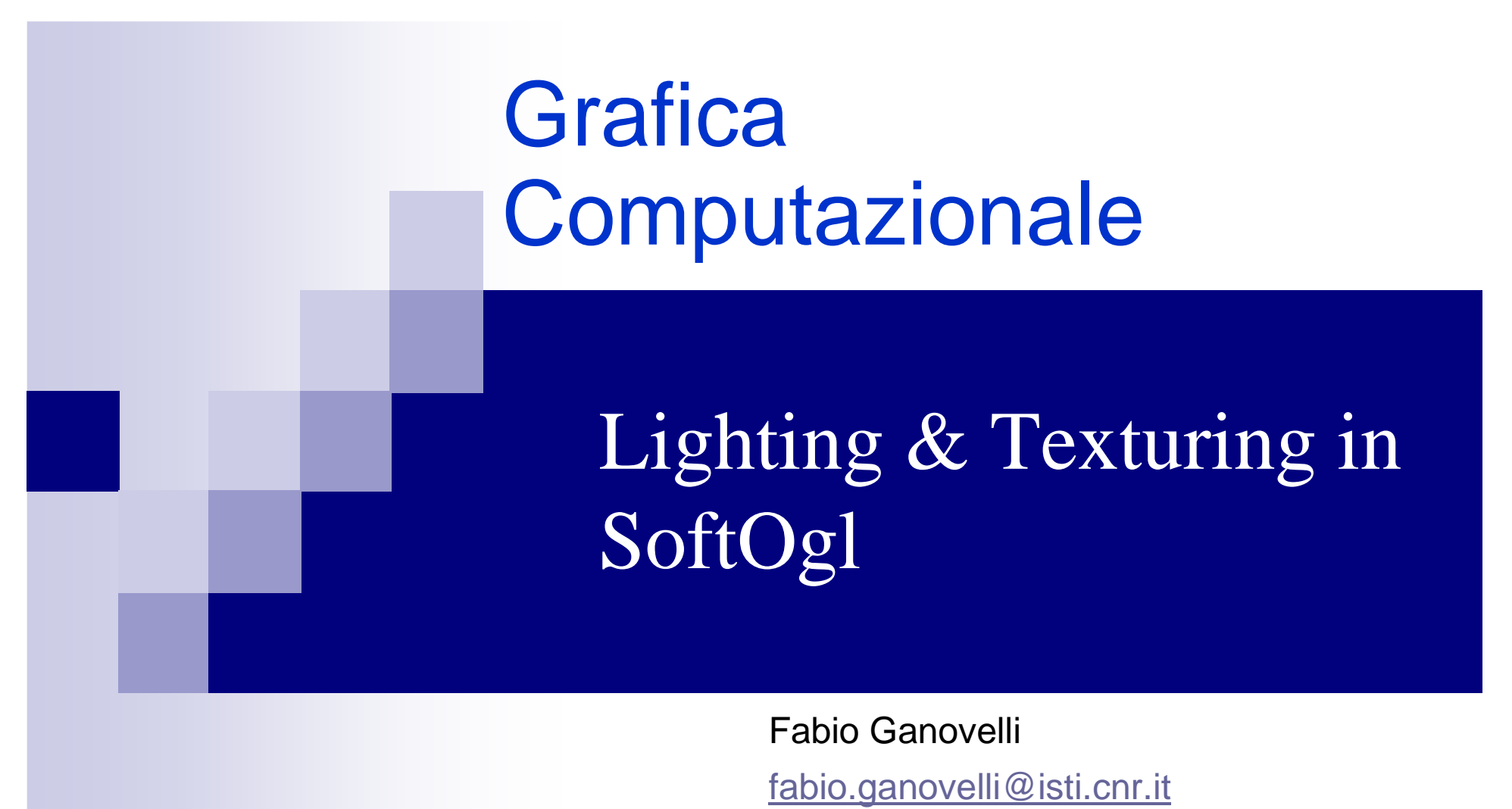

a.a. 2005-2006

# Lighting

Da Softogl.h

/// costanti che indicano la componente del lightingenum Component { AMBIENT, DIFFUSE, SPECULAR, SHININESS, EMISSION ; /// componente ambiente extern Color4 current\_ambient\_color; /// componente diffusa extern Color4 current\_diffuse\_color; /// componente speculare extern Color4 current\_specular\_color; /// esponente componente speculare extern unsigned char **current\_shininess**; /// componente emissivaextern Color4 current\_emissive\_color;

/// imposta la componente specificata da c al valore colorvoid SetMaterial(Component c, Color4 color); /// imposta la shininess (c deve essere SHININESS) void SetMaterial(Component c, unsigned char esp);

## Lighting: la classe LightType

#### Da Softogl.h

struct LightType{ LightType(){

- $ambient\_color$  =  $Color4(0.0, 0.0, 0.0, 1.0);$  $exponent$  = 0; cut off angle  $= 180$ ;
- $position = Point3dH(0,0,1,1);$ diffuse color  $= \text{Color}4(1.0, 1.0, 1.0, 1.0)$ ; specular color  $= \text{Color}4(1.0, 1.0, 1.0, 1.0)$ ;
- $direction = Vector3dH(0,0,-1,0);$

#### };

 /// posizione della luce.Point3dH position; /// componenti diffuso,speculare e ambiente Color4 diffuse\_color,specular\_color,ambient\_color;/// direzione dello spotlightVector3dH direction;/// esponente unsigned char exponent; /// angolo di cut\_offfloat cut\_off\_angle;

#### };

/// vettore contenente tutte le luci extern std::vector<LightType> lights;

/// valore booleano per decidere se eseguire o no il lighting (default a false)extern bool isLightingEnabled;

## Lighting: trasformazione posizioni luce

- Le fonti di luce sono solidali con il punto di vista o con la scena? Ovvero….
- La posizione delle luci è nel frame di vista o in coordinate mondo?
- Entrambe utili
- La posizione della luce viene trasformata dalla matrice modelview\_matrix corrente quando viene fatta la chiamata Light(…), proprio come fosse un punto (esempio)

## Lighting: trasformazione delle normali (1)

- Le normali vengono specificate in coordinate mondo
- Assumiamo che quando di specificano siano effettivamente perpendicolari alla superficie
- $\mathbb{R}^2$ ■ È vero anche dopo la trasformazione???

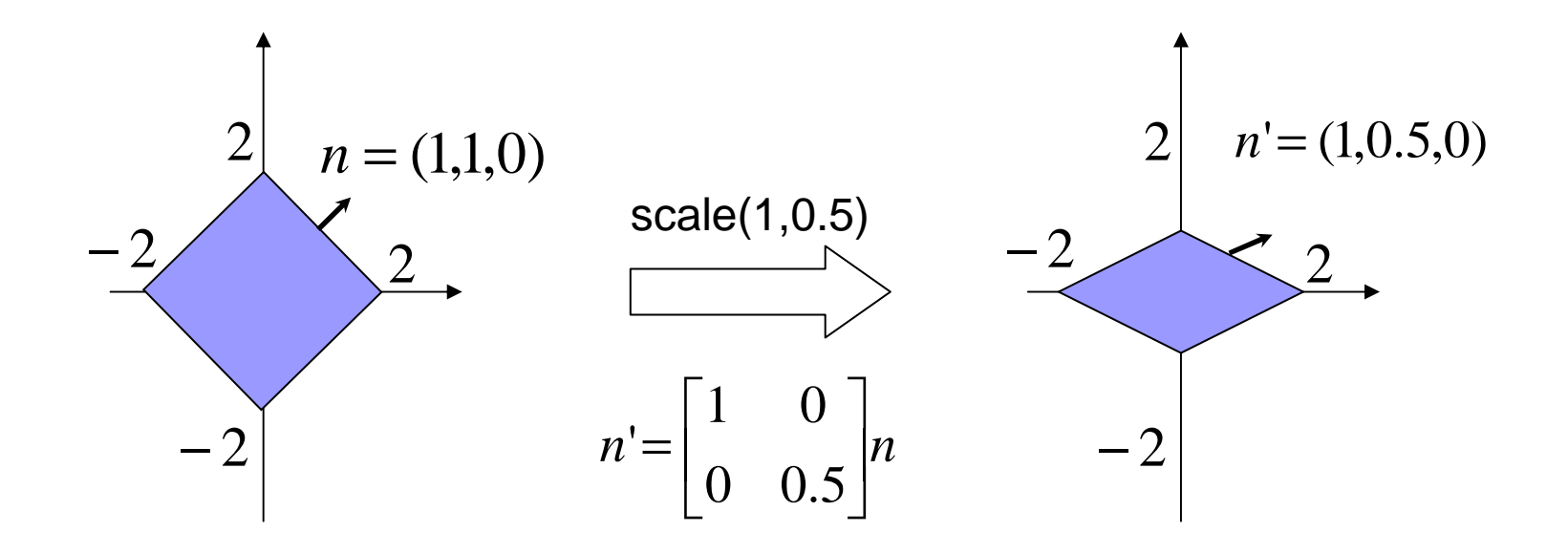

Lighting: trasformazione delle normali (2)

■ Soluzione. Sia R la sottomatrice 3x3 più in alto a sinistra della matrice di modello (modelview\_matrix)

modelview\_matrix = 
$$
\begin{pmatrix} R & t_x \\ t_y & t_z \\ 0 & 0 & 0 & 1 \end{pmatrix}
$$

- **Le posizioni dei vertici (o luci) vengono moltiplicate per** modelview\_matrix
- **Le normali** vengono moltiplicate per  $(R^{-1})^T$ *R*−1
- Proviamo sull'esempio...

Lighting: trasformazione delle normali (3)

■ Funziona!

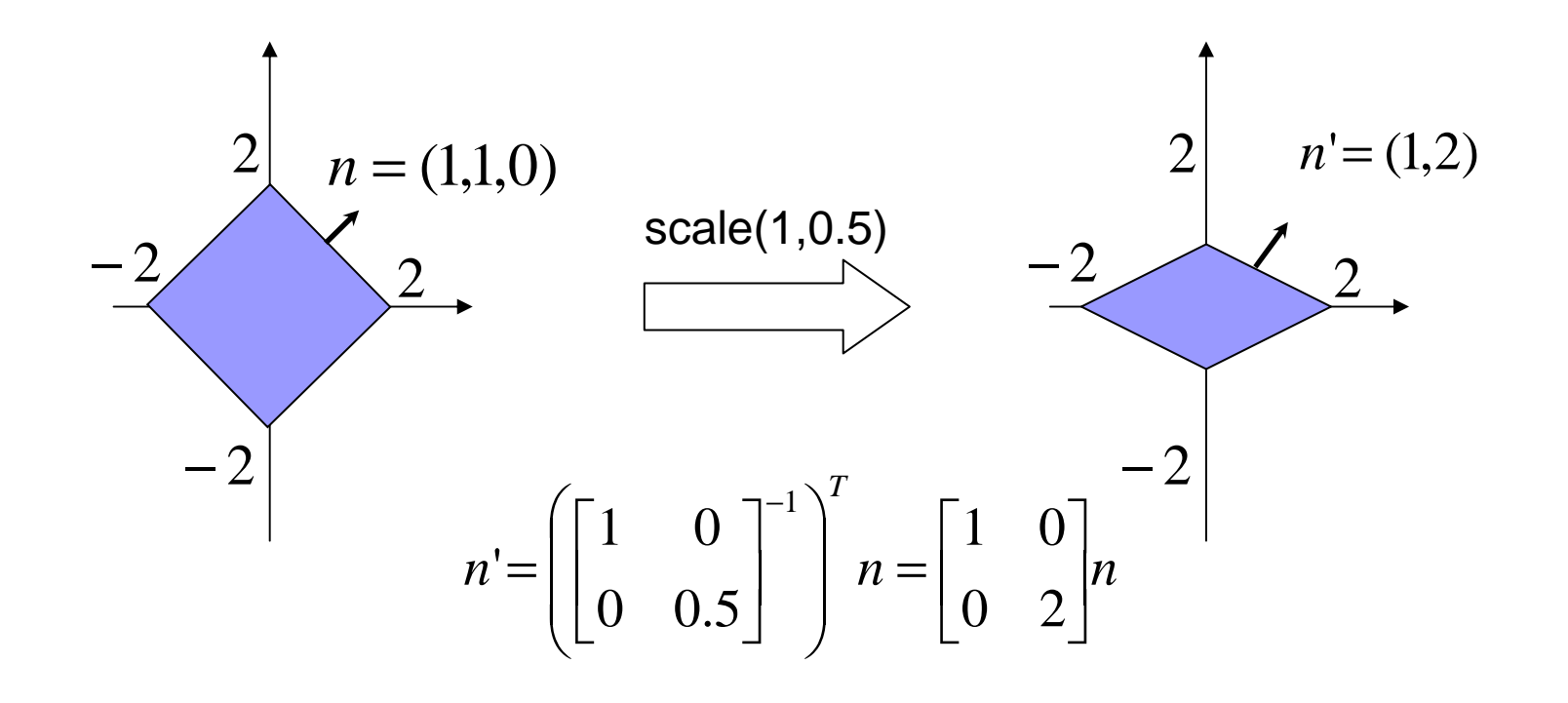

## **Texturing**

#### Da Softogl.h

/// Filtraggio: NEAREST, BILINEAR enum FILTERMODE {NEAREST,BILINEAR} ;

struct Texture{

 /// inizio dei dati dell'immagineunsigned char\* begin; /// dimensioniint width, height;

}; /// vettore di tutte le texures allocateextern std::vector<Texture> textures;

/// puntatore alla texture corrente. La texture corrente è quella acceduta da /// Sample(float u, float v); extern Texture \* current\_texture;

/// valore booleano per decidere se eseguire o no il texturing (default a false)extern bool isTexuringEnabled;

/// Imposta il valore della texture corrente current\_texturevoid BindTexture(int i);

int TexImage2D(unsigned char\* tex, int width, int height);

Color4 **Sample(float u, float v);**

#### Texturing: caricare un'immagine da disco

- Non fa parte di softogl (ne' di OpenGL)
- Usiamo le sdl:

#### SDL\_Surface \***SDL\_LoadBMP**(const char \*file);

typedef struct SDL\_Surface { Uint32 flags; /\* Read-only \*/ **SDL\_PixelFormat \*format; /\* Read-only \*/ int w, h; /\* Read-only \*/**  Uint16 pitch; /\* Read-only \*/ **void \*pixels; /\* Read-write \*/** /\* clipping information \*/ SDL\_Rect clip\_rect; /\* Read-only \*/ /\* Reference count -- used when freeing surface \*/ int refcount; /\* Read-mostly \*/ /\* This structure also contains private fields not shown here \*/

} SDL\_Surface;